## Gabay sa Paraan ng LINE Rehistrasyon sa Lungsod ng Funabashi

フィリピン語 Tagalog

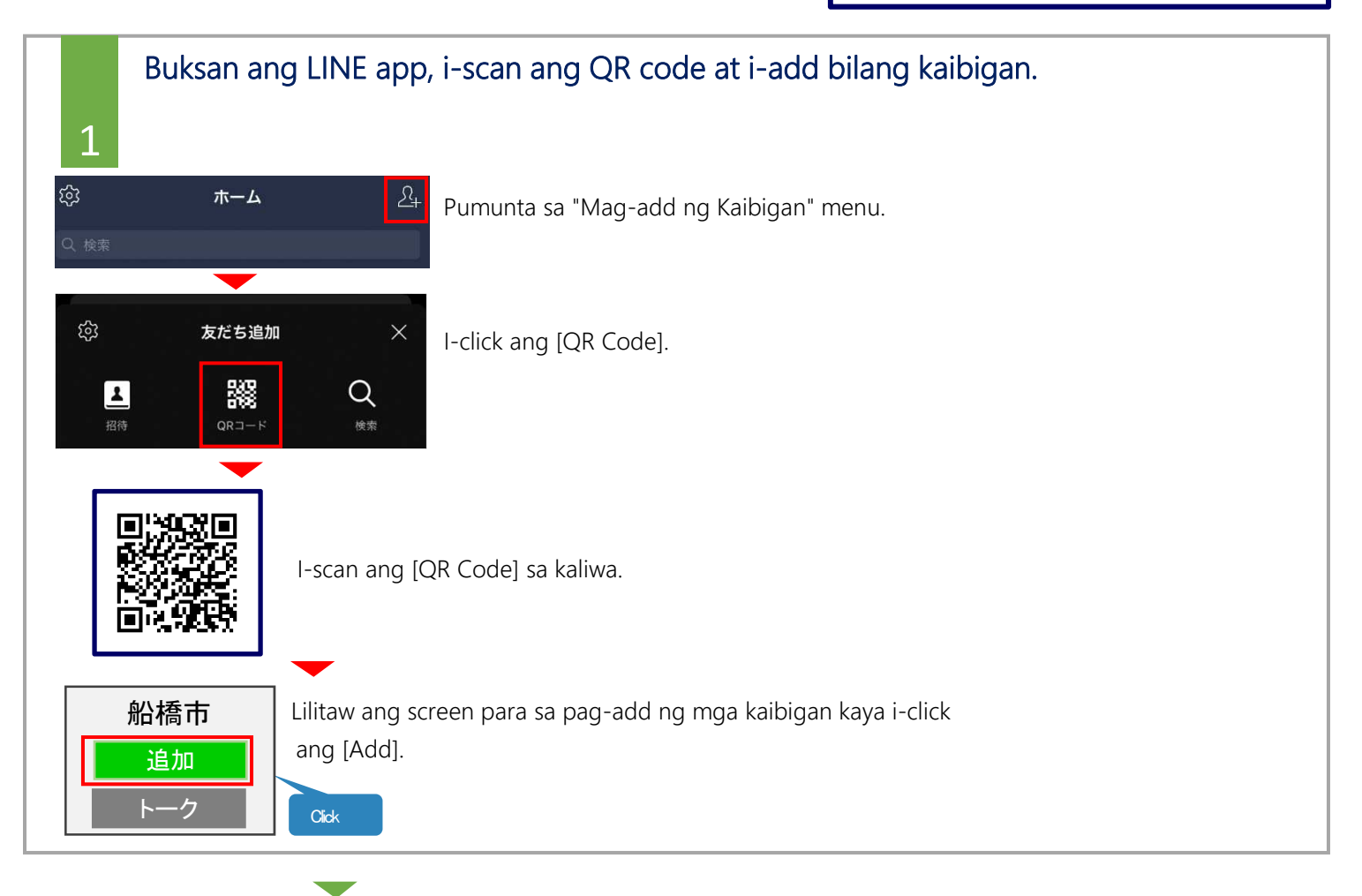

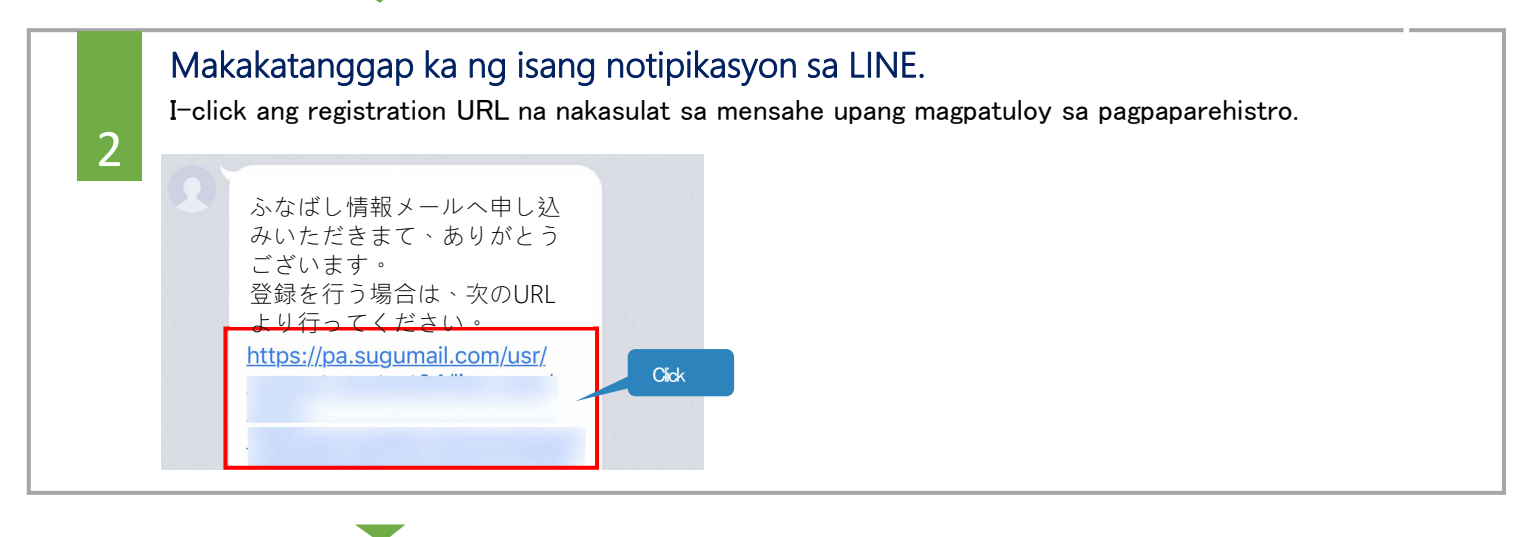

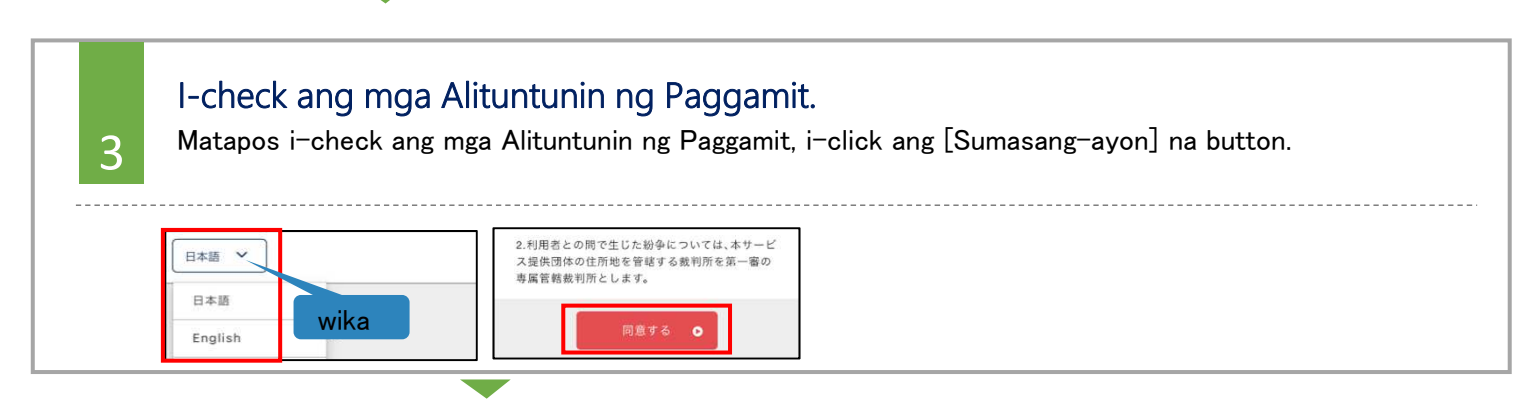

## Gabay sa Paraan ng LINE Rehistrasyon sa Lungsod ng Funabashi

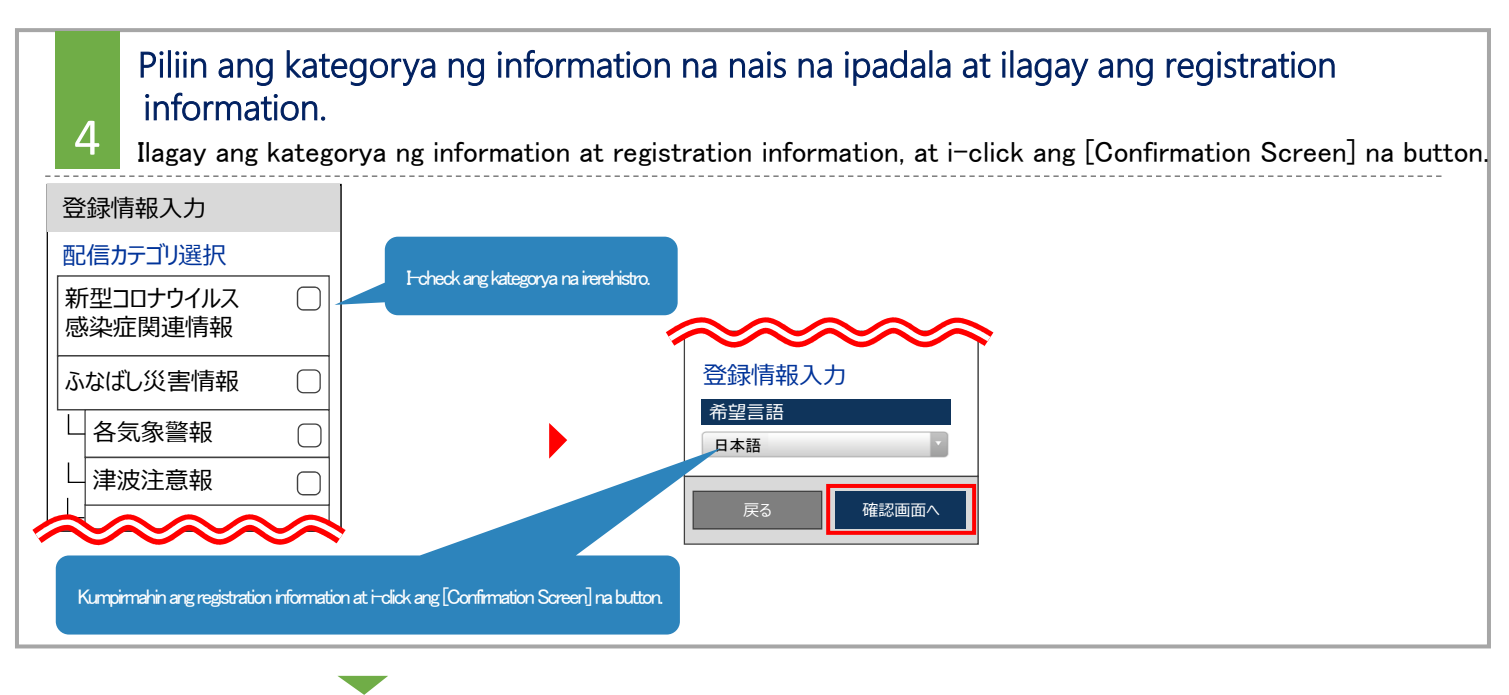

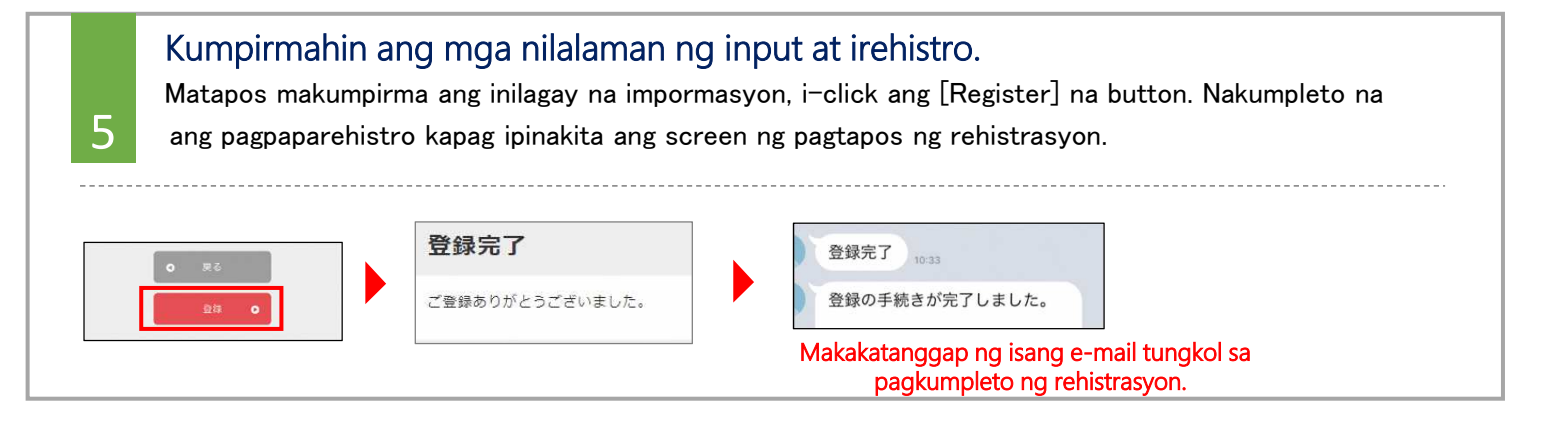

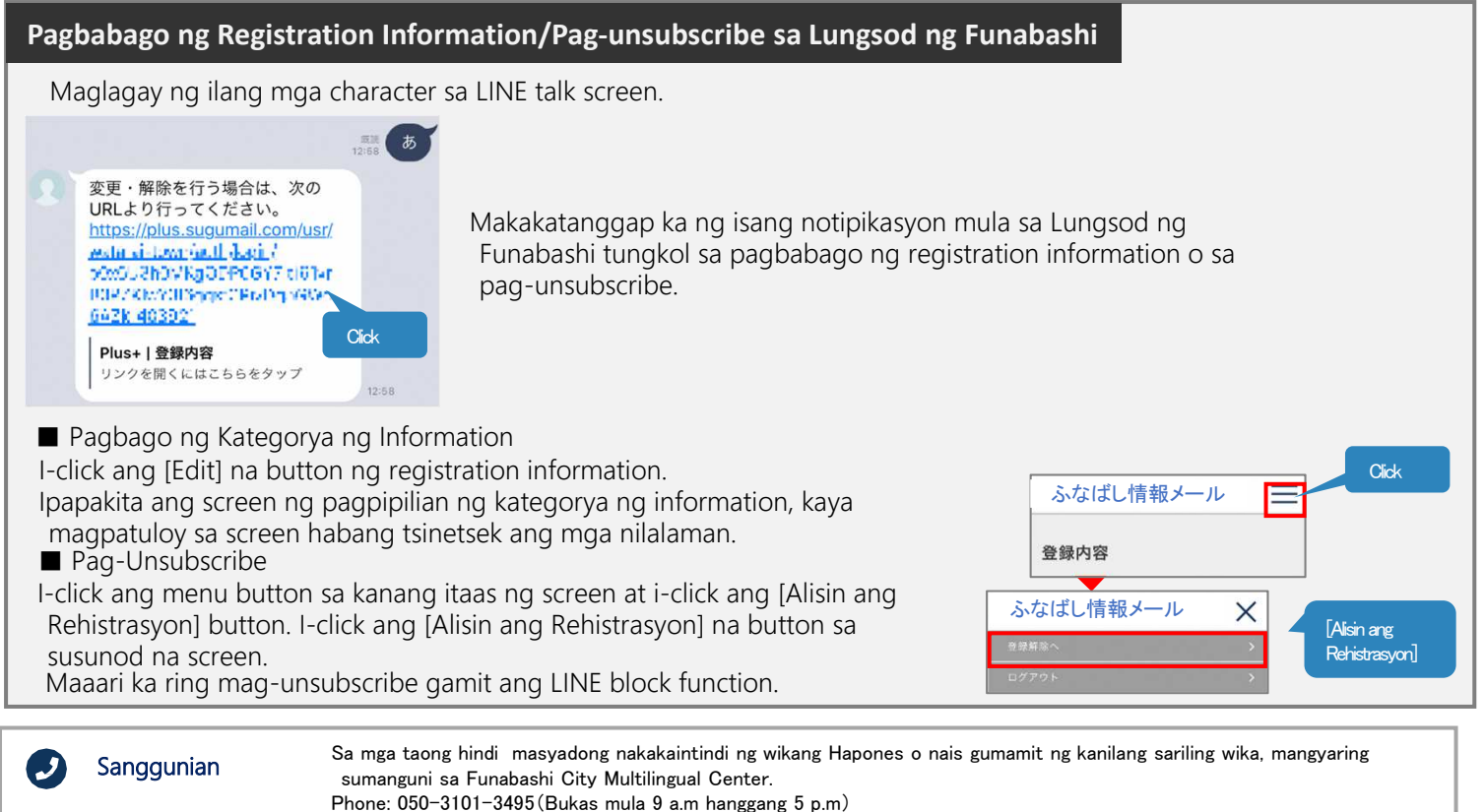

※Sarado tuwing Sabado at lingo (Kasama ang petcha opisyal)